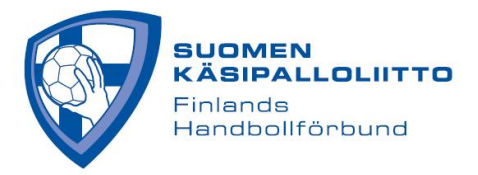

## **OHJE STRIIMIEN KATSELUUN**

Jos videostriimi pätkii tai kuvanlaatu heikkenee, kannattaa ensimmäiseksi tarkistaa verkkoyhteyden laatu ja nopeus. Nopeuden voi tarkistaa esimerkiksi Ooklan Speedtestillä (www.speedtest.net). Yhteyden jatkuvasti käytössä olevan download -nopeuden tulisi olla vähintään 20 Mbps. Tarkista myös, ettei päätelaitteessasi ole taustalla käynnissä muita tietoliikennekaistaa käyttäviä tai laitteen suoritustehoa rasittavia sovelluksia. Useimmiten, kun kuvanlaatu heikkenee tai yhteys kokonaan katkeaa, kyse on haasteista nettiyhteyden kapasiteetissa ja/tai päätelaitteen suorituskyvystä. Usein pelkkä nettiyhteyden boottaaminen auttaa. Jos käytät jaettua Internet-yhteyttä tai mobiiliverkkoa, kannattaa huomioida, että myös muut verkon käyttäjät ja katselulaitteessasi mahdollisesti taustalla pyörivät ohjelmat kuormittavat verkkoa, jolloin netti hidastuu. Mikäli verkkoyhteytesi on riittävän nopea ja vakaa, mutta striimin vastaanottamisessa on ongelmia, kannattaa kokeilla seuraavia toimenpiteitä:

Tietokoneella striimiä katseltaessa

- Tyhjennä käyttämäsi selaimen välimuisti ja sulje muut välilehdet ja selaimet.
- Tarkista, että sinulla on käytössäsi selaimen ja käyttöjärjestelmän uusin päivitysversio.

• Varmista, että tietokoneesi ja käyttämäsi verkon tietoturva-asetukset ja palomuuri sallivat jatkuvan bittivirran.

• Varmista, että tietokoneesi prosessoriteho, työmuisti ja näytönohjain ovat riittäviä laadukkaan striimin pitkäkestoiseen katseluun. Tähän saat tarvittaessa apua esim. laitemyyjiltä.

- Suosittelemme aina käytettäväksi langallista, nopeaa ja luotettavaa nettiyhteyttä.
- Jos käytät VPN-ohjelmaa, ota se pois käytöstä.
- Halutessasi voit kokeilla väliaikaisesti toista selainta.
- Kirjaudu ulos ja takaisin sisään.

Puhelimella tai tabletilla striimiä katseltaessa

- Tyhjennä käyttämäsi selaimen välimuisti ja sulje muut välilehdet ja selaimet.
- Sammuta taustalla verkkoa ja laitteen suorituskykyä rasittavat ohjelmat ja applikaatiot.
- Tarkista, että sinulla on käytössäsi selaimen ja käyttöjärjestelmän uusin versio.

• Varmista, että puhelimesi prosessoriteho, työmuisti ja näytönohjain ovat riittäviä laadukkaan striimin pitkäkestoiseen katseluun.

- Varmista, että käyttämäsi päätelaitteen tietoturva-asetukset sallivat jatkuvan bittivirran.
- Jos käytät VPN-ohjelmaa, niin ota se pois käytöstä.
- Kirjaudu ulos ja takaisin sisään.

Emme suosittele Chromecastin, AppleTV:n tai muiden "laitteesta-striimi-televisioon" sovellusten tai laitteiden käyttöä striimiä katseltaessa.